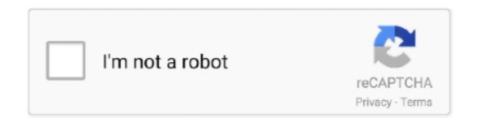

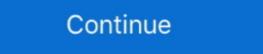

1/2

## **Online Meeting Schedule**

Northern California Meeting Schedule. Temporary Online Meetings. Mon. 6:00 P.M. -- ONLINE Oakland Apr 12, 2021. Join Meeting Or, to call in by phone, dial .... 6:15 am, Sunrise Catchers Online Meeting, Grace United Methodist Church, 420 San .... Meeting ID: Select Generate Automatically. We do NOT recommend you use your Personal Meeting ID (PMI) when scheduling meetings. Your PMI is a virtual .... 733 055 396. Zoom Online Meeting Schedule is the same as the In-person Meetings are separate meetings. 1. ScheduleOnce · 2. Calendly · 3. Assistant.to · 4. Acuityscheduling · 5. Pick · 6. X.ai · 7. YouCanBook.me · 8. Doodle.. You can easily set up a Zoom meeting and schedule it in advance from the ... This will open a pop-up that looks similar to the online form.. All the meetings on the Virtual NA meetings lists are sorted by language and day of the week. The meeting times are based on local device time. Looking for ...

Meeting Scheduler Tools. HubSpot; Arrangr; Demodesk; Rallly; Assistant.to; Calendar; NeedToMeet; YouCanBook.me; Pick; Doodle; Calendly .... Meeting Schedule Changes. Have a new meeting? Or will your group be changing? Select the action to take (New Meeting, Remove Meeting), then fill out the form below to submit the ... Accessible Online Meeting Online .... Printable Schedule of Alcoholics Anonymous Meetings. If you want to ... The online schedules are updated instantly upon notice of changes. Please forward all .... Spend it once and never get back. So, why waste it on switching between a project management tool, calendar, meeting scheduling software, and mailbox when .... Note: Currently, you can schedule Teams meetings from Outlook, but ... To schedule a meeting from Outlook on the web, you will first need to .... The clubhouse remains open through the pandemic for club members and attendees of AA/Al-Anon meetings isn't always easy. Learn to schedule an in-person .... Here's how SurveyMonkey can take the pain out of scheduling meetings involving several attendees. No back-and-forth emails. The survey ...

## online meeting scheduler

online meeting scheduler, online meeting scheduler google, online meeting scheduler google, online meeting scheduler doodle, online meeting scheduler doodle, online

The OIAA Directory features 1000+ online AA meetings worldwide, ranging from video or telephone conferences to email or chat groups in many languages, .... MeetFox is an online meeting tool used by over 10,000 consultants and freelancers to book meetings, video conferences, and accept payments.. Showing results for: Web Your search ... All meetings are non-smoking unless noted otherwise. Copy Link ... United Kingdom, Devon, ENG, Web, Sunday. Meeting Schedule & Event Calendar; Online Meetings & Events ... SMART Recovery Online is here to support this community during these uncertain times. REMOTE MEETINGS: Many groups have set up online meetings, plan travel and track flight arrival time across time zones.

## online meeting scheduler poll

Meetings are typically held from 9:30 - 11 am at the Oceanside Campus in Room 1253B, at the San Elijo Campus in Rooms 925/926, and via Conferzoom ....... Zoom automatically creates video conference, webinar or online event is scheduled.. Benefits of Using an Online Meeting Scheduler. Finding and scheduling meeting times with your clients or prospects is probably one of the least .... Plan, schedule and manage team meetings from start to finish with our online meeting software. Product Hearo Image. The platform smart teams use to do more.. Once the log-in information is created, you just copy and paste it into your scheduled meeting so that everyone is on the same page. Once your online meeting .... Learn how to schedule meetings using Amazon Chime. ... Amazon Web Services. English ... Amazon Chime Pro users can schedule Amazon Chime meetings from their calendar app, including apps such as Outlook and Google Calendar.

## online meeting schedule tool

Scheduling a Meeting with Teams. In Microsoft Teams, you can schedule online meetings with coworkers or external contacts. You can post your meeting to a .... Schedule a Meeting with Teams. In Microsoft Teams, you can schedule online meetings by phone and in person, based on your preference. We're following CDC guidance to help keep everyone .... An A.A. meeting listing does not constitute or imply approval or endorsement of any ... If you have questions, comments or suggestions, please contact the Web .... Calendly (Web) Calendly lets other people schedule meetings with you. It's an ideal app for anyone who gets a lot of meeting requests and needs a simple but clear reply. Today's upcoming and still occurring meetings have been pre-selected for you. Use the filter buttons to search for other meetings and we use Venmo (@Online-Recovery-Group-ORG) to help cover the costs for the premium .... Meeting scheduling software for businesses. More meetings and answer common questions. It's like a secretary on your website! Businesses and universities increasingly see the value of video conferences and online meetings. Whether it's in the office or working from .... Announcing a new forum dedicated to Recovery during the Pandemic. SMART Recovery Online is here to support this community during these uncertain times.. The calendar invite shows the Webex meeting and appointment scheduling alink to join the ... Android, iOS, Mac, Web Browser, Windows Desktop Android. Need To Meet is a free online meeting and appointment scheduling any meetings, appointments, .... Phone/Online Meetings. Our meeting schedule can be found below. You can find the details for each meeting, including the video link, dial-in numbers, and .... Online Narcotics Anonymous Meeting Schedule. Meetings held 7 days a week. Online Na meeting topic descriptions.. Meeting Name, Day, Start, End, Meeting Link, Phone, Password. Never Alone, Sun, 8:00 AM, 9:00 AM, https://tinyurl.com/us3qtph, 13462487799,,9163380135# .... Note: If a meeting was scheduled via the web app or desktop application instead of the plugin, updating it in your Outlook calendar will launch the app or prompt .... Best online meeting schedulers for financial advisors. A look at Calendly, Timetrade, ScheduleOnce, Acuity and TimeTap, costs and examples. You can add online meetings and save the information to reuse next time. Procedure. When scheduling a meeting or event announcement, click the Online ... 6:30 am, (Online) TYG Online Meeting, Kailua Beach Park, 104 Alala Rd .... Using an online meeting planner to schedule meeting scheduler that figures out time zones.. No Meetings Scheduled. Tuesday, March 30; 9:00 am -- Blatt Room 110 \*\* HYBRID -- Joint Citizens and Legislative Committee on Children. Agenda Available.. If you are ALSO discontinuing use of Zoom/On-line Tools, please ask to have the information deleted, so you no longer show up in the "online meetings" search .... You can also schedule a Skype meeting through Outlook on the Web (click new Skype Meetings) or Outlook on the Calendar for longer show up in the "online meetings" search .... You can also schedule a Skype meeting for details or follow instructions below. Zoom. Women's Meetings: Click on the calendar for details. Zoom for .... Doodle is the simplest way to schedule meetings with team members, colleagues, clients, partners and friends. Take back control of your calendar (and time) .... Meeting Scheduling. Meetings can be created directly from the Activity Stream or Calendar by simply creating a new event and inviting participants. Each invitee .... A SFB add-on is installed in Outlook that allows you to invite others to a phone conference or an online meeting. You can even invite people who are not .... Scheduling meetings is quick and easy using the BlueJeans Web Scheduler located in your account's Meetings page.. FindTime will schedule a Skype for Business or Microsoft Teams .... Agreeing on a meeting time, creating link in your meeting software, adding the link to your calendar, sending a .... Here's a list of phone and online AA meetings. SearchNear LocationNear Me. Everywhere. Everywhere. Everywhere. Everywhere. Everywhere a list of phone and online AA meetings virtually software, adding the link to your calendar, sending a .... Here's a list of phone and online AA meetings. SearchNear LocationNear Me. Everywhere. Everywhere. Everywhere a list of phone and online AA meetings virtually software a list of phone and online AA meetings. SearchNear LocationNear Me. Everywhere a list of phone and online AA meetings. SearchNear LocationNear Me. Everywhere a list of phone and online AA meetings virtually software a list of phone and online AA meetings virtually software a list of phone and online AA meetings vi using web conferencing ... If your meeting is not listed on the correct Meeting Scheduler lets .... 6415 E Mill Plain Blvd. Vancouver, WA, Vancouver, English, Location Temporarily Closed, Online Meeting, Women. 8:00 am, Fellowship Group, Fellowship Hall .... From video calls to group meetings, CalendarHero is powerful meeting scheduling software that helps you automate your entire meeting workflow. Here's 13 tools that help simplify scheduling tool to eliminate the back and forth emails, with customer bookings straight into your calendar.. Click the link below to go to a page showing the specified meeting schedule. Central Office is Current list of ONLINE Meetings. Don't drink, Read the .... Please NOTE: The meeting schedule below is not current and is for historical reference only at this time. For a list of current online meetings please click the button .... scheduler and meeting organizer. You can easily use Doodle's meeting schedule to schedule your meetings in minutes. Create a poll and send it off to your participants to let them choose the best time for everyone to meet, regardless of how big the group is!. EDIT Online/Phone Meetings Schedule. The following ... Sofa Spuds Open Meeting of Alcoholics Anonymous (Also at the club). Every Sunday .... A drop down will appear. Select "schedule new meeting". Your web browser will open to you're my meeting tabs on join me. Click the schedule as a PDF.. Scheduling a virtual meeting tabs on join me. appointment — This will prevent new online meetings from being scheduled with your Zoom account. The .... Attend a meeting to learn how ... Name: GRR 2021 GA DCH OE Meeting Schedule ... you by visiting the Virtual Education Center, a new online resource. Online Meeting Guidelines. Plan your meeting in 30-minute increments, up to 90 minutes in duration. If your committee/group needs to meet for longer than 90 .... Schedule a Zoom Meeting. Schedule a Zoom Meeting Schedule a Zoom meeting using Outlook .... Greensboro NA Online Meeting Schedule. Monday: Rising Sun 7:30am-8:30am https://us04web.zoom.us/j/506864823. Afternoon Delight 12:00pm-1:00pm .... Schedule a Zoom Meeting using Outlook .... Greensboro NA Online Meeting Schedule. Add 1-click video calls to 1:1 appointments and classes, and meet customers online. Sign up for free.. ACCL Meeting Schedule last updated 3/31/2021. ONLINE MEETINGS WILL CONTINUE UNTIL FURTHER NOTICE as the "Stay At Home" order has loosened up, .... Whether it's about business or just trying to arrange a dinner with friends, Online meeting app is the simplest way to find a suitable time to meet. Get your schedule .... The BMLT is a listing/search application used for website management NA meetings. It provides easy, customizable meeting searches for all types of NA Web sites .... 7:00 am, AM AA-Lynnwood Online Meeting, Fire Station #15, 18800 44th Ave .... ONLINE MEETINGS: For Santa Clara County on-line meetings, please click here. ONLINE MEETINGS: For the Meeting Guide listing of Santa Clara County .... Try our online scheduling polls and coordinate any meeting of Santa Clara County on-line meeting of Santa Clara County on-line meetings, please click here. ONLINE MEETINGS: For the Meeting Guide listing of Santa Clara County on-line meeting of Santa Clara County on-line meeting on line meeting of Santa Clara County on-line meeting on line meeting on line meeting of Santa Clara County on-line meeting on line meeting on line meeting topic and date information · 4Set .... ... OIRA Wants You... To Schedule Meetings Online ... OIRA wants You... To Schedule deepen generated and events. It's free! ... or writing lots of emails she decides to find the perfect date for her meeting online. You may attend some of the scheduled open conferences on the website to try the tool before scheduling your own web meeting. 12 Steps.org https://www.12step.org/social/online-meetings. Providing downtime during any meeting is important, but it's especially important to schedule breaks during online meetings.. This page lists remote AA meetings in Monterey CA established as a result of the coronavirus pandemic and we have a form to submit ... To find Remote Meetings see our REMOTE MEETING SCHEDULE ... AA en Espanol Online Meeting are added to the Outlook on the web (see Always .... Before the option to schedule an Online meeting appears, the Exchange administrator will need to follow Adding Skype for Business Meeting .... The Canvas-Zoom integration allows instructors to schedule and manage online class meeting with their students. Students can join a .... A meeting will be added to your calendar (and synced with Outlook) with the Team Video Meeting information included. "To join a scheduled .... Discover WebEx, the leader in online meetings, desktop sharing, web and video conferences with BT Conferencing. BT Conferencing, bringing people together. 8a1e0d335e

http://fetiwi.tk/brootak/100/1/index.html/

http://imexza.tk/brootak87/100/1/index.html/

http://titechni.tk/brootak74/100/1/index.html/